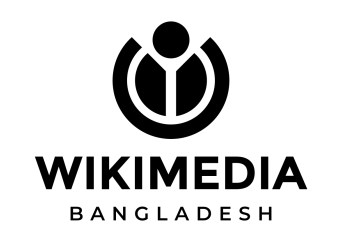

# **িনবর্বাহী পিরষেদর সদস্য িনবর্বাচন ২০২৪**

# |ভাট প্রদােনর িনয়ম

প্রণয়েন

**তানিভর রহমান** সদস্য, নির্বাচন কমিটি

## **রুত্বপূণর্ব ৩টি তথ্য**

আপনার নিবন্ধিত প্রাথমিক ই-মেইলে লগইন করুন ও লগড ইন অবস্থায় থাকুন, এবং ইলেকশনবাডি কর্তৃক প্রদানকৃত ব্যালটের ই-মেইলের জন্য অপেক্ষা করুন

### **ব্যালেটর ই-Ƣমইেলর িশেরানাম**

Vote now: Wikimedia Bangladesh - 2024 Executive Committee Members Election

#### **Ƣপ্রেরেকর নাম**

Wikimedia Bangladesh

### **Ƣপ্রেরেকর ই-Ƣমইল ǩকানা**

invitations@mail.electionbuddy.com

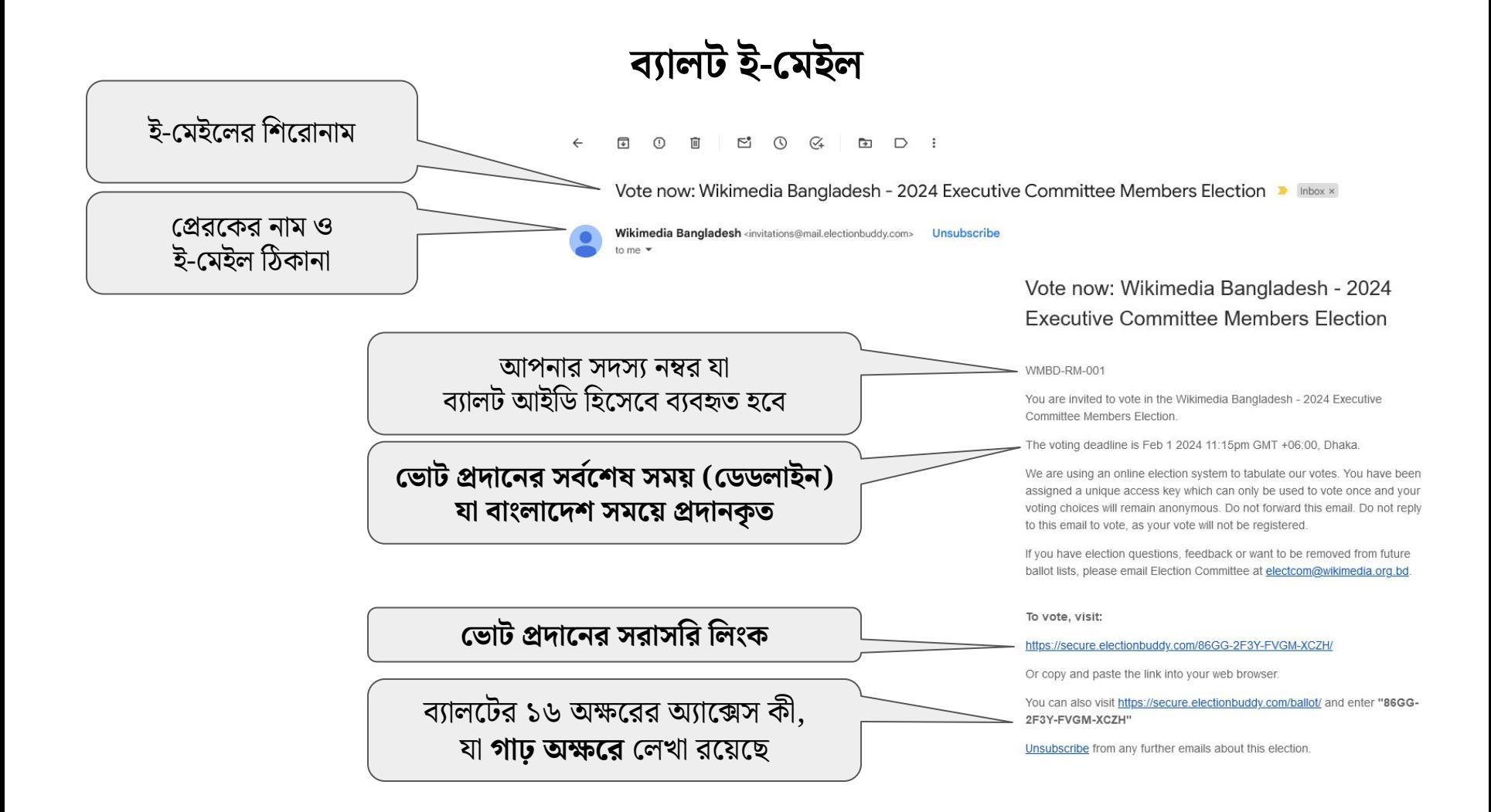

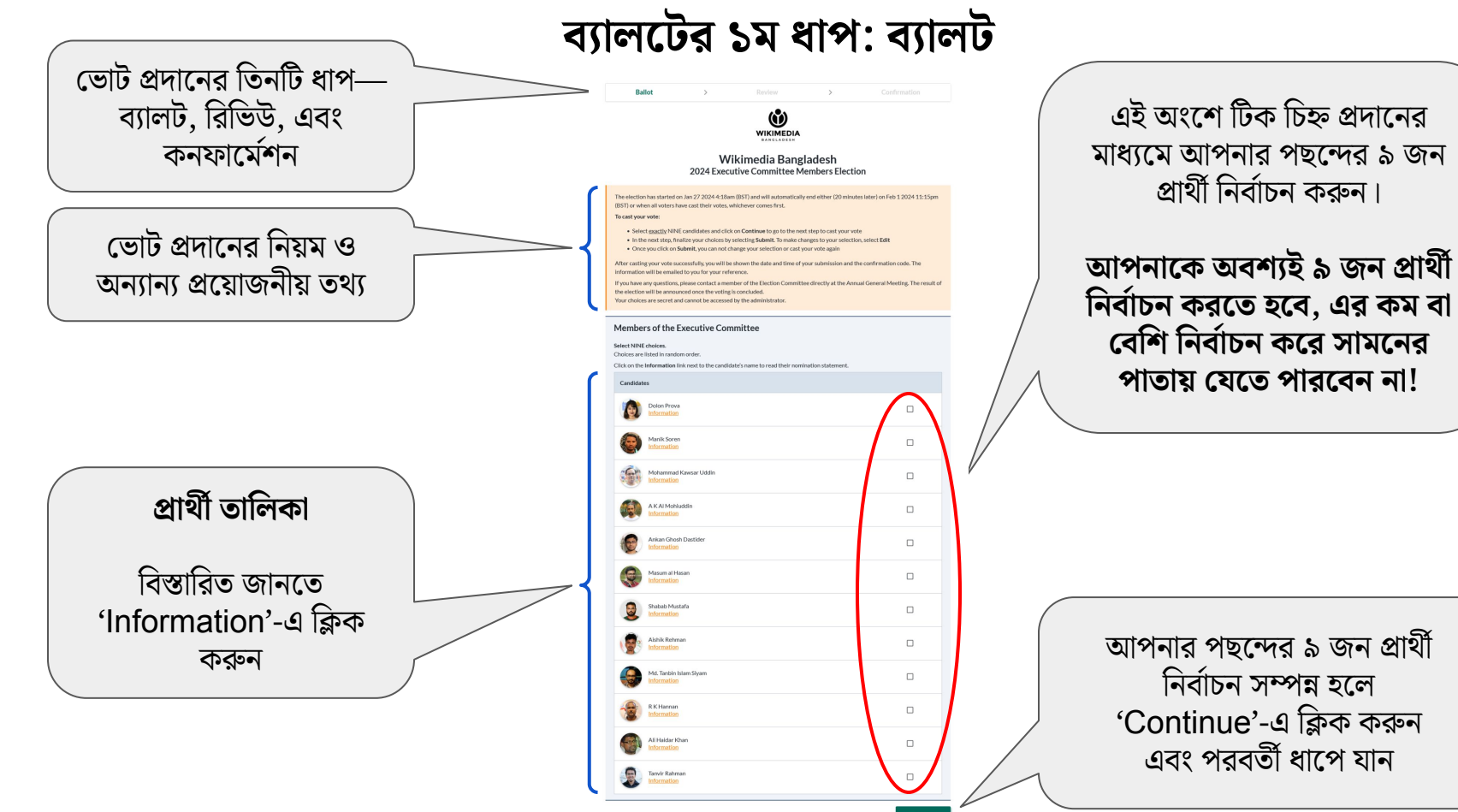

### **ব্যালেটর ২য় ধাপ: িরিভউ**

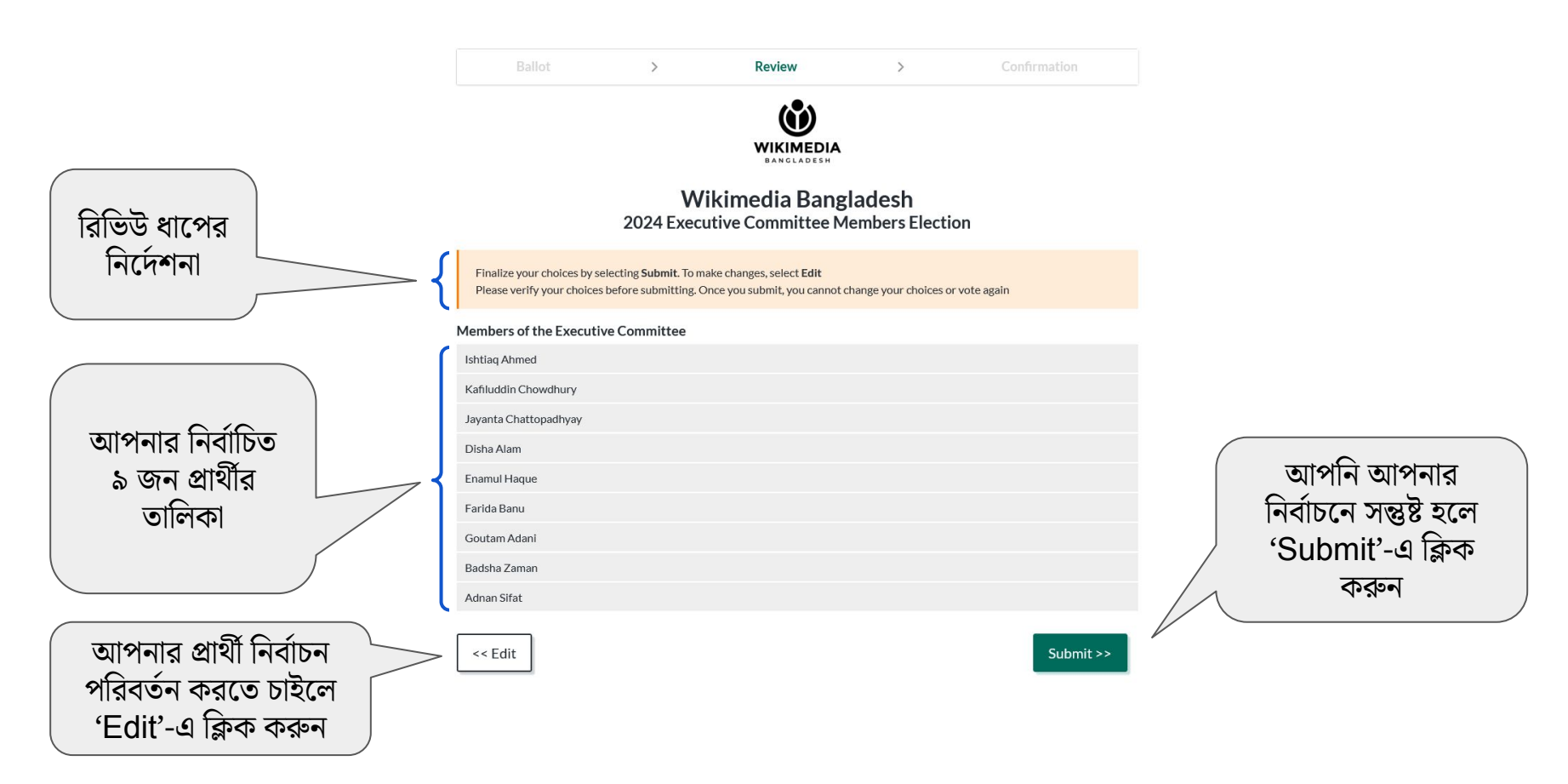

### **ব্যালেটর |শষ ধাপ: কনফােমর্বশন**

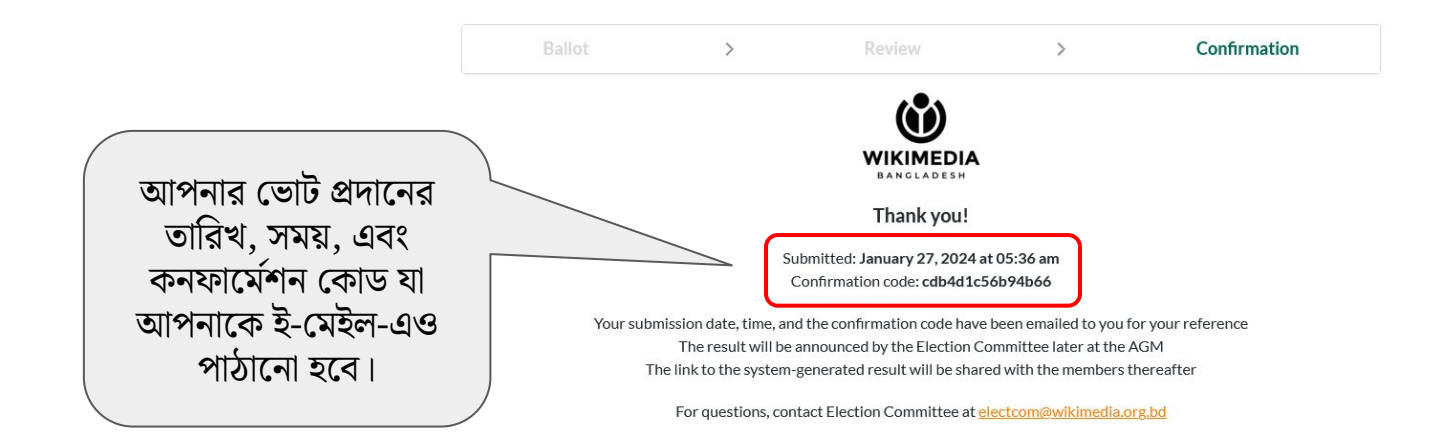

## **ধন্যবাদ!**

**|ভাট চলাকালীন |কােনা সমস্যা বা প্রেশ্ন িনবর্বাচন কিমটির |য-|কােনা সদস্যেক প্রশ্ন করেত পােরন—জুম িমটিংেয়র মেধ্য সরাসির বা চ্যােট িলেখ—|যভােব আপনার সুিবধা হয়!**

আপনার ভোট প্রদান আনন্দময় হোক!